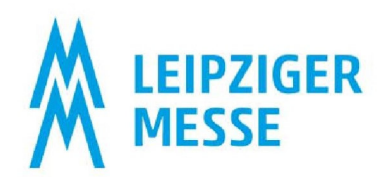

## med<sub>+</sub>Logistica

## **Präsentationsleitlinien**

Folgende Hinweise bitten wir Sie für Ihren Vortrag im Rahmen der med.Logistica 2023 zu beachten: Eigene Technik oder Computer können in den Vortragsräumen nicht angeschlossen bzw. verwendet werden.

## **Vor Ort Präsentation-Upload**

Vor Ort hat jeder Sprecher die Möglichkeit im "Mediencheck" seine Präsentation in das System zu laden, zu prüfen und zu bearbeiten. Der Mediencheck befindet sich direkt im Eingangsbereich, Halle 1, -1 Ebene, linke Seite und wird selbstverständlich ausgeschildert sein. Dort werden Ihre vortragsrelevanten Daten angenommen, um dann von einem Techniker direkt in die Vortragssäle übertragen zu werden.

## **Mögliche Präsentationsformate**

- Wir empfehlen PowerPoint für Ihre Präsentation, mit einem Seitenverhältnis 16:9. In allen Vortragsräumen gilt dieses Format
- Es können auch PDF, Excel und Word Dateien verwendet werden.
- Bitte denken Sie daran, die in Ihrer Präsentation verwendeten Multimedia-Dateien (Video, z.B. .mp4; Audio, z.B. .mp3) separat mitzuführen, falls eine neue Einbindung vor Ort nötig ist.
- Bitte verwenden Sie nur Windows-Standardschriftarten oder betten Sie diese beim Export in PowerPoint ein (Datei --> Optionen --> Speichern --> Genauigkeit --> Schriftarten in die Datei einbetten)
- Bitte verwenden Sie keine Schriftarten, die kleiner als 16 pt sind. Dies erhöht die Lesbarkeit auf der Leinwand für alle Teilnehmer.
- Sie haben die Möglichkeit, mehrere Dateien je Präsentation hochzuladen.
- Apple KeyNote, Prezi oder ähnliche Formate können leider nicht verwendet werden.
- Auf den Computern im Vortragsraum ist MS Windows 10 mit MS Office 2019, Adobe Acrobat Reader X, Windows Media Player und VLC Player installiert. Bitte bringen Sie Ihren Vortrag auf einem digitalen Speichermedium (USB-Stick) mit.
- Folgende Technik ist grundsätzlich bereits vorhanden: 1 Laptop mit Anschluss zum Kongressnetzwerk, 1 Beamer, 1 Leinwand, raumgerechte Beschallung, Mikro. Zusätzliche kostenpflichtige Technik können Sie gern beim Projektteam anfragen.